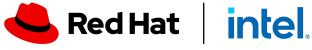

 $\bigcirc$ 

1110

Connecting people and solutions to accelerate your business

From Zero to Hero! Pipelines combined with GitOps

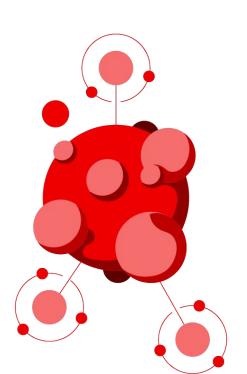

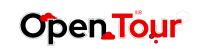

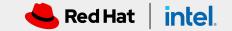

#### About me

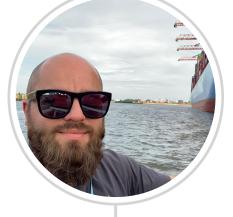

**Robert Bohne** works as a **Principal Specialist Solution Architect** at Red Hat and a Subject-Matter Expert for **OpenShift** Container Platform. With over **10 years** of **middleware operating experience** from **automation** to **monitoring** and **more than 5 years of container** know-how, Robert primarily supports large German customers with their OpenShift adoption; starting with the introduction, **24x7 operations** up to the **migration** and **modernization** of complex **applications**.

TwitterLinkedIn@RobertBohnehttps://www.linkedin.com/in/robertbohne/

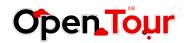

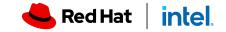

# From Zero to Hero! **Pipelines** combined with **GitOps**

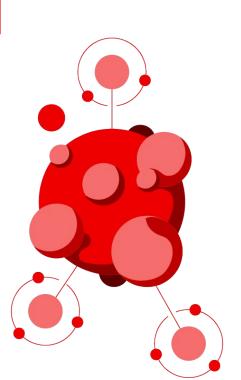

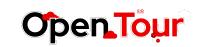

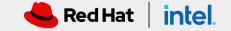

From Zero to Hero! Pipelines combined with GitOps

## What is GitOps?

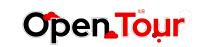

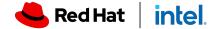

# What is GitOps?

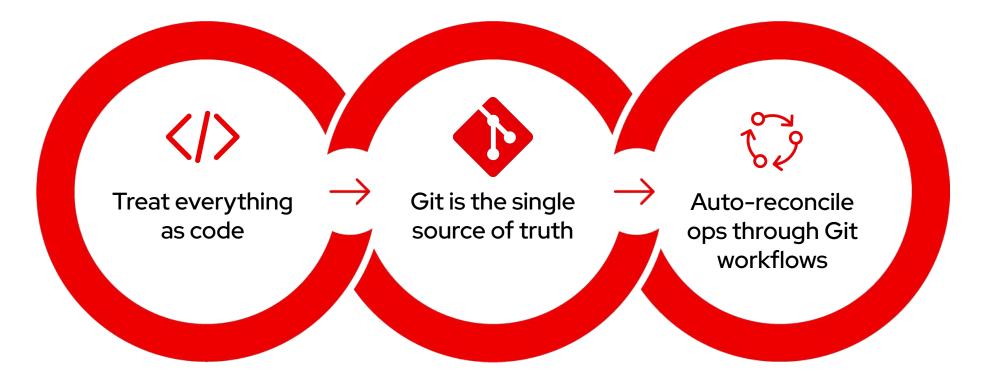

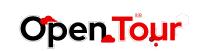

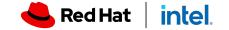

## GitOps Workflow a declarative approach to application delivery

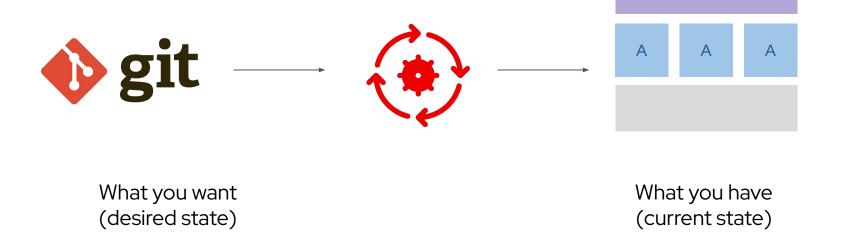

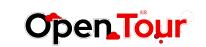

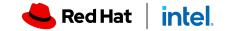

# Why GitOps?

#### **Standard Workflow**

Familiar tools and Git workflows from application development teams

#### **Enhanced Security**

Review changes beforehand, detect configuration drifts, and take action

#### Visibility and Audit

Capturing and tracing any change to clusters through Git history

#### Multi-cluster consistency

Reliably and consistently configure multiple Kubernetes clusters and deployment

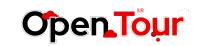

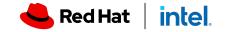

## **GitOps Principles**

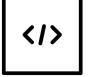

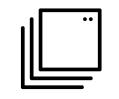

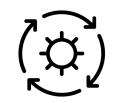

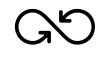

The system is described declaratively The desired state is versioned in Git

Approved changes can be applied automatically A controller exists to detect and act on drift

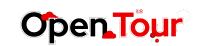

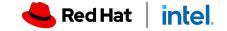

## OpenShift GitOps

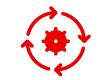

Multi-cluster config management Automated Argo CD install and upgrade

Opinionated GitOps bootstrapping

Deployments and environments insights

щ¢

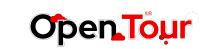

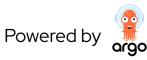

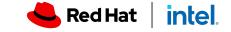

## Hands on

## OpenShift **GitOps**

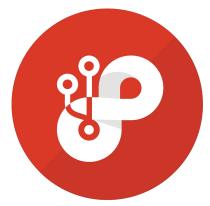

<u>Lab guide</u> <u>GitOps Demo repo</u>

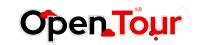

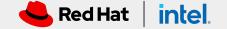

## Argo CD

- Cluster and application configuration versioned in Git
- Automatically syncs configuration from Git to clusters
- Drift detection, visualization and correction
- Granular control over sync order for complex rollouts
- Rollback and roll forward to any Git commit
- Manifest templating support (Helm, Kustomize, etc)
- Visual insight into sync status and history

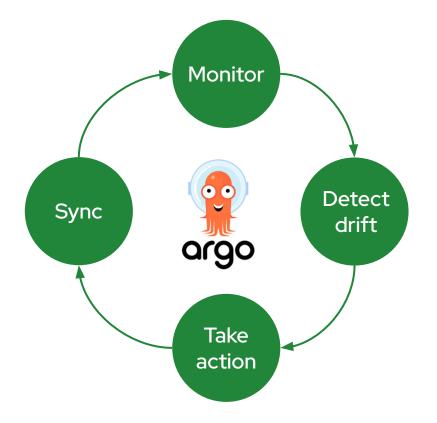

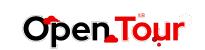

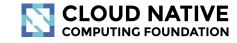

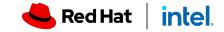

#### Flexible Deployment Strategies

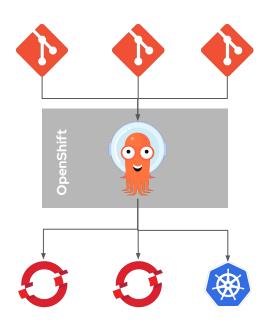

#### Central Hub (Push)

A central Argo CD pushes Git repository content to remote OpenShift and Kubernetes clusters

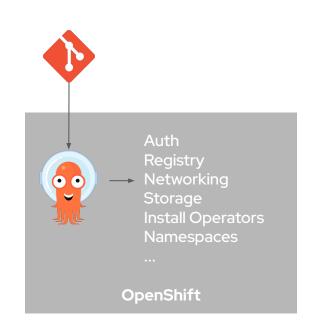

#### Cluster Scoped (Pull)

A cluster-scope Argo CD pulls cluster service configurations into the OpenShift cluster

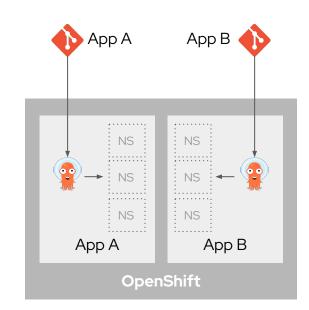

#### Application Scoped (Pull)

An application scoped Argo CD pulls application deployment and configurations into app namespaces

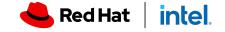

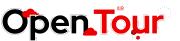

From Zero to Hero! Pipelines combined with GitOps

## Questions?

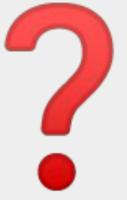

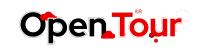

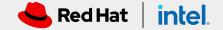

# From Zero to Hero! **Pipelines** combined with **GitOps**

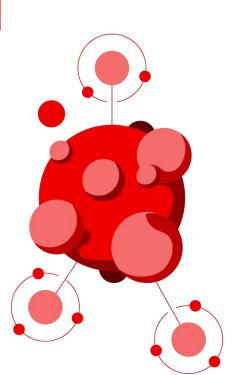

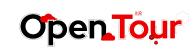

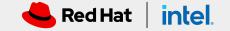

# What is a Pipeline?

#### **Continuous Integration & Continuous Delivery**

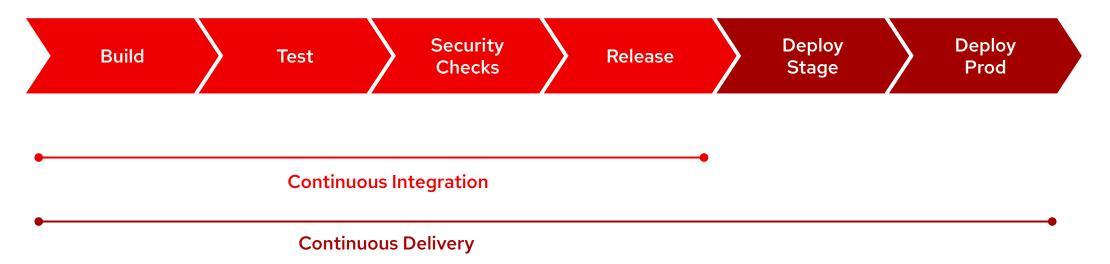

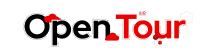

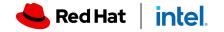

From Zero to Hero! Pipelines combined with GitOps

# Why Pipeline?

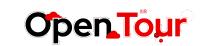

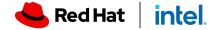

## **OpenShift Pipelines**

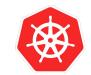

Built for Kubernetes

Cloud-native pipelines taking advantage of Kubernetes execution and , operational model and concepts Scale

on-demand

Pipelines run and scale on-demand in isolated containers, with repeatable and predictable outcomes Secure pipeline execution

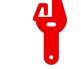

Flexible and powerful

Kubernetes RBAC and security model ensures security consistently across pipelines and workloads Granular control over pipeline execution details on Kubernetes, to support your exact requirements

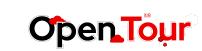

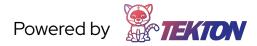

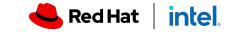

## Pipeline Concepts

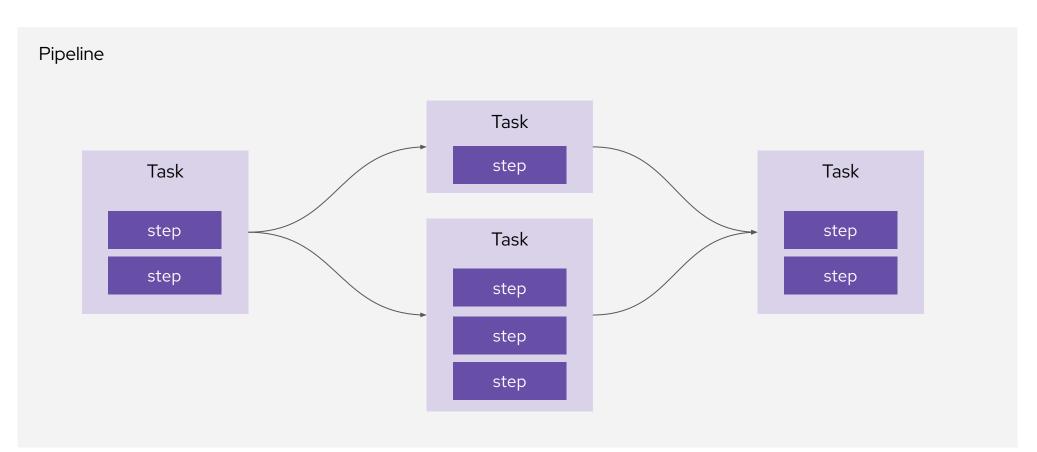

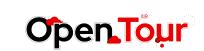

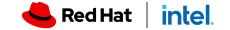

#### Task

- Defines a unit of work to be executed
- A list of steps to run sequentially
- Step containers run in the task pod
- Has inputs, outputs and parameters
- Workspaces and results for sharing data
- Can run independent of pipelines

Example Tasks: Maven Install, AWS CLI, Kubectl Deploy, Security Scan, etc

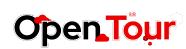

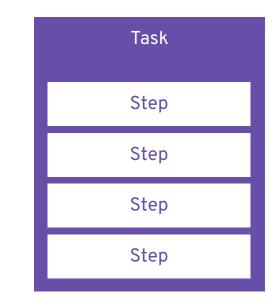

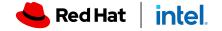

## **Tekton Hub**

Search, discover and install Tekton Tasks

Tekton Hub (BETA) Login Welcome to Tekton Hub Discover, search and share reusable Tasks and Pipelines Sort Name -Search for task or pipeline Refine By : × 9 9 9 9 Kind \$ 4.5 2.0 \$ 3.0 \$ 5.0 🗌 😂 Task v0.1 v0.1 v0.1 Pipeline Ansible Runner ansible tower cli v0.1 argocd aws cli Task to run Ansible playbooks Ansible-tower-cli task simplifies This task syncs (deploys) an Argo This task performs operations on Support Tier using Ansible Runner starting jobs, workflow jobs, CD application and waits for it to Amazon Web Services resources Official manage users, projects etc. be healthy. using aws. Verified Community Categories Updated 3 weeks ago Updated 3 weeks ago Updated 3 weeks ago Updated 3 weeks ago Build Tools cli ansible cli deploy cli CLI Cloud Deploy Image Build 9 🛔 9 9 9 \$ 4.0 1.0 1.0 1.0 Notification Others Amazon ECR v0.1 v0.1 v0.1 v0.1 azure cli bentoml Python Black Test Framework Login This task performs operations on This task allows operations on This task can be used to format Microsoft Azure resources using Python code BentoML services This task retrieves an az. `authentication token` using the GetAuthorizationToken API that you can use to authenticate to an... Updated 3 weeks ago Updated 4 months ago Updated 3 weeks ago Updated 3 weeks ago aws ecr cli cli formatter python

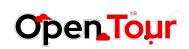

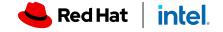

## TaskRun

- Runs a Task to completion in a pod
- References or embeds a Task spec
- Provides input to Tasks
  - Parameters
  - Resources
  - Service account
  - Workspaces
- Contains execution status and metadata

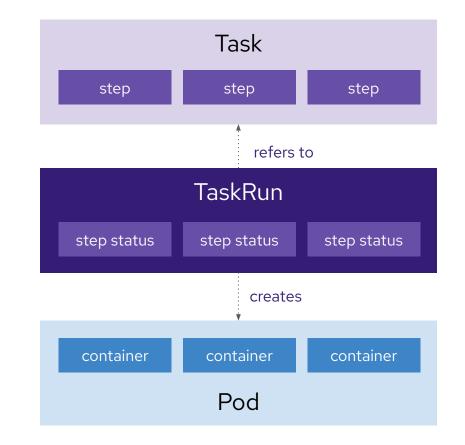

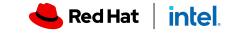

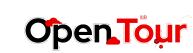

## Pipeline

- Define Tasks execution order (graph)
- Inputs and parameters
- Retries tasks
- Conditional task execution
- Workspaces for sharing data between tasks
- Reusable across projects

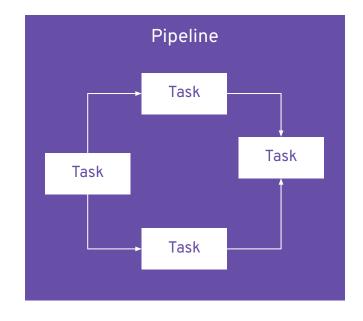

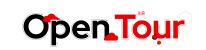

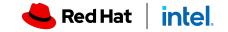

## **OpenShift Pipelines Architecture**

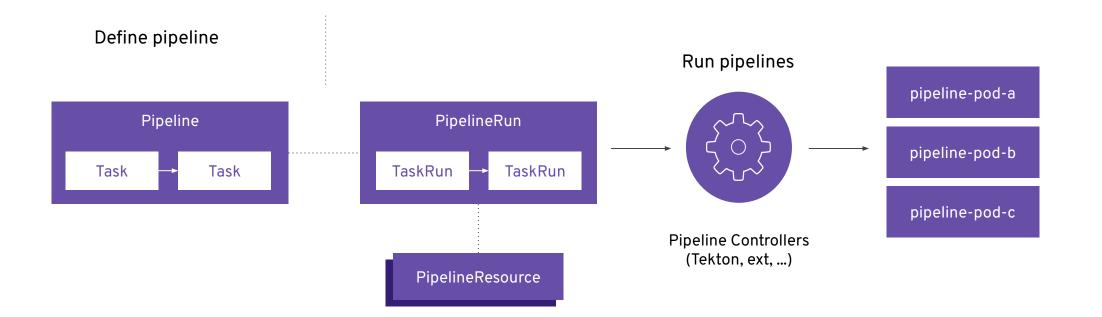

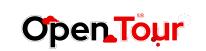

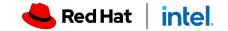

## Triggers

Interceptors webhook Run pipelines based on EventListener PipelineRun events like HTTP webhooks on commit, pull request, etc TriggerBinding TriggerTemplate How to map webhook JSON What resources to create (e.g. payload to variables PipelineRun) using the variables from payload mapping

Filter or modify webhook payload e.g. match branch or files changes

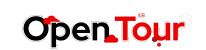

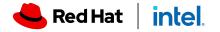

## Hands on

## OpenShift **Pipelines**

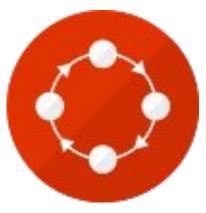

## Lab guide Demo Application

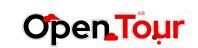

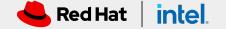

## **Continuous Integration & Continuous Delivery**

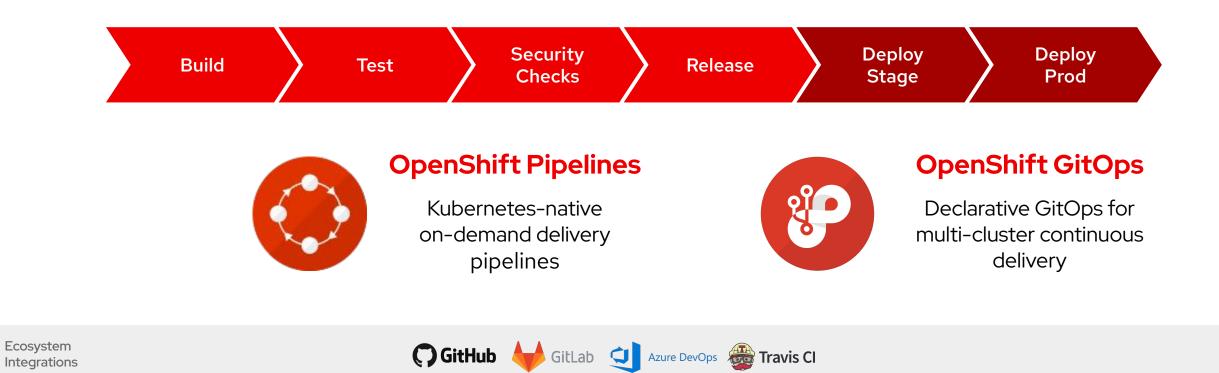

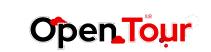

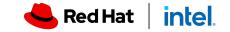

## **Application Delivery Model**

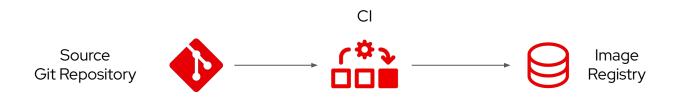

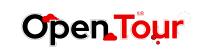

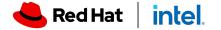

## **Application Delivery Model**

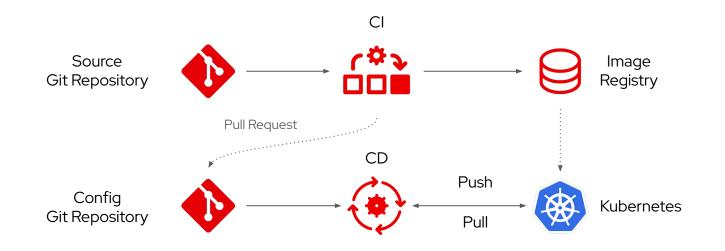

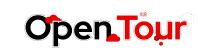

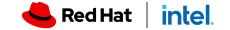

#### **Application Delivery Model**

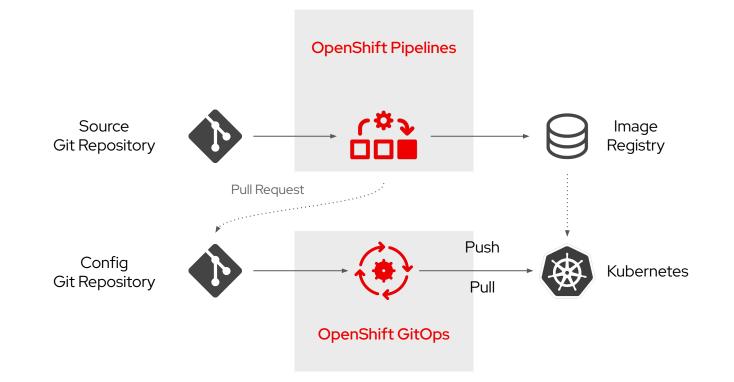

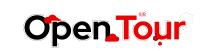

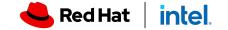

31

## **Application Delivery Model**

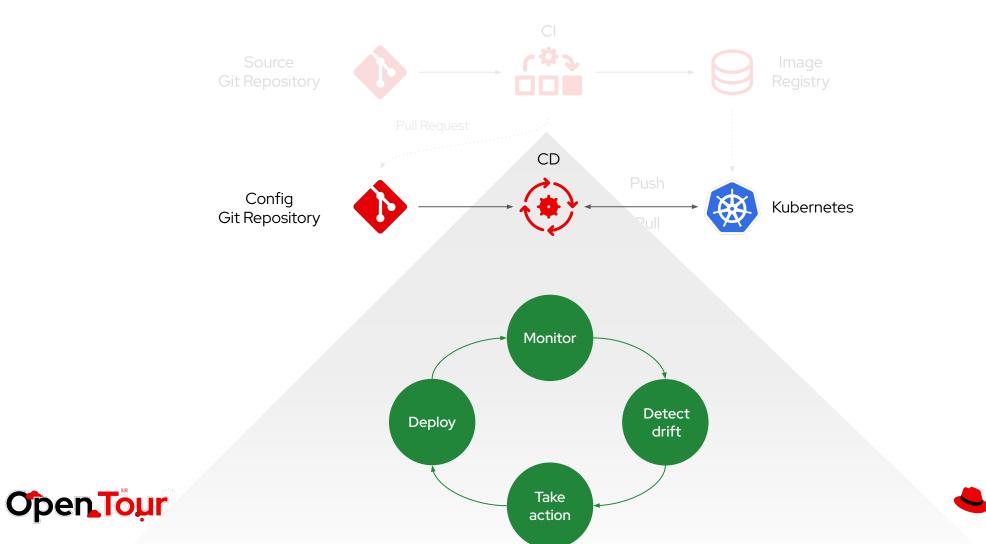

Red Hat intel.

From Zero to Hero! Pipelines combined with GitOps

## Questions?

2

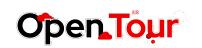

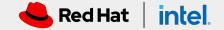

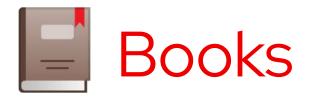

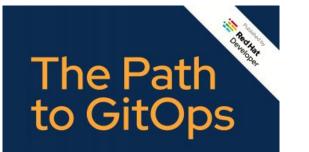

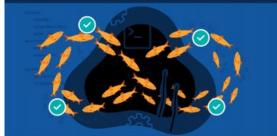

Christian Hernandez Foreword by Chris Short, Co-chair, OpenGitOps/GitOps Working Group

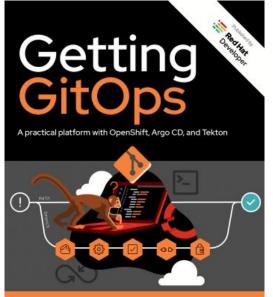

Wanja Pernath Foreword by Florian Heubeck, Principal Engineer at MediaMarktSaturn Technology & Java User Group Ingolstadt Leader

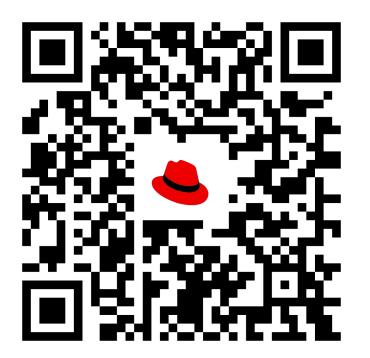

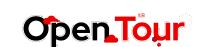

33

https://developers.redhat.com/e-books

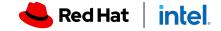

# What we discussed today

- OpenShift GitOps
  - Git is the single source of truth
- OpenShift Pipelines
  - From Source code to deployment and more
- Application Delivery Model
  - Combined both together

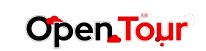

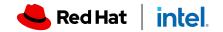

# Thank you

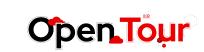

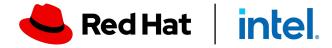